# INBETRIEBNAHME-PROTOKOLL

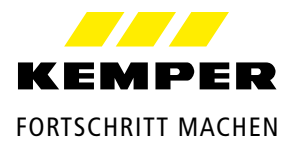

# **KHS**<sup>®</sup> Mini-Systemsteuerung

**Vorgangsnummer | Auftragsnummer**

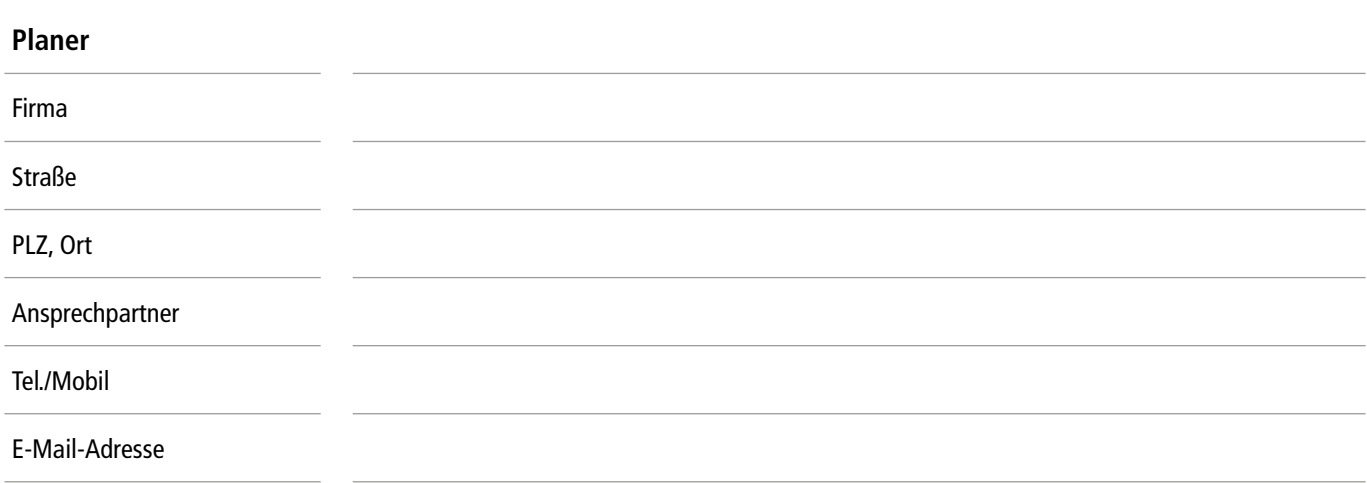

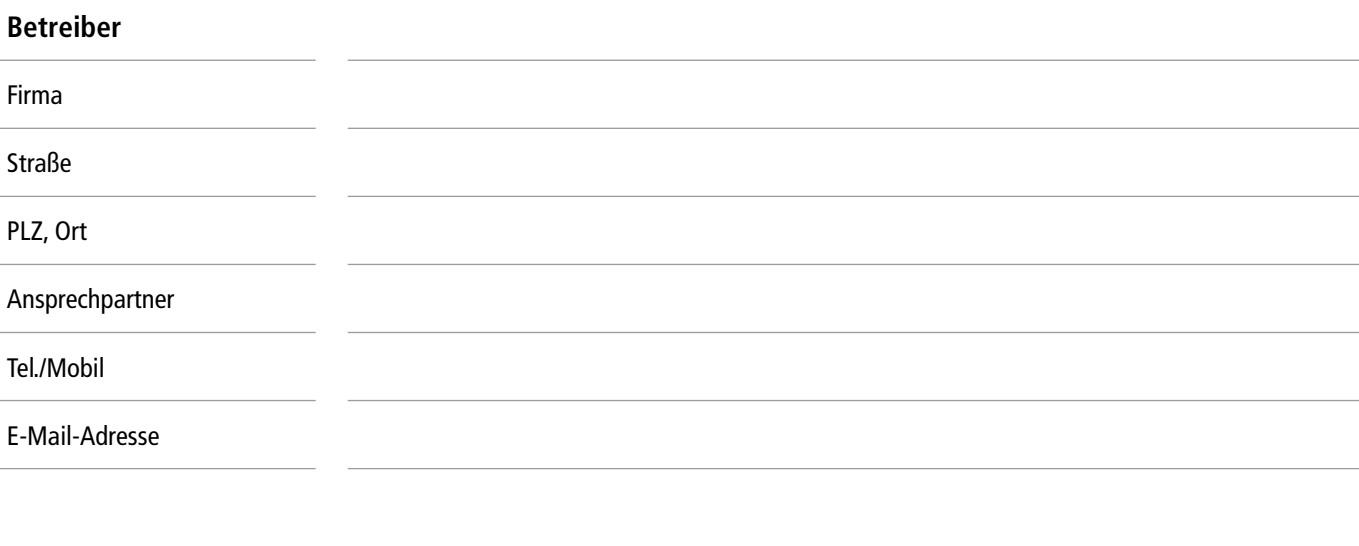

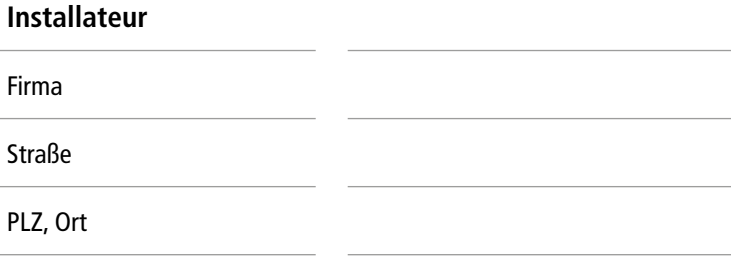

Ansprechpartner vor Ort

Tel./Mobil

E-Mail-Adresse

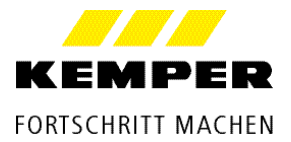

## **Elektroniker**

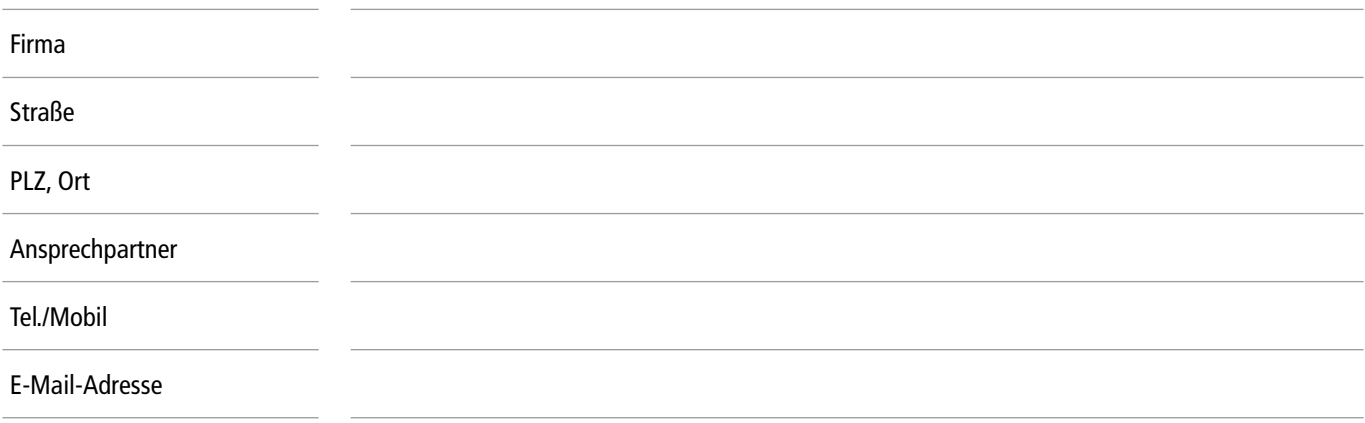

# **Objektadresse**

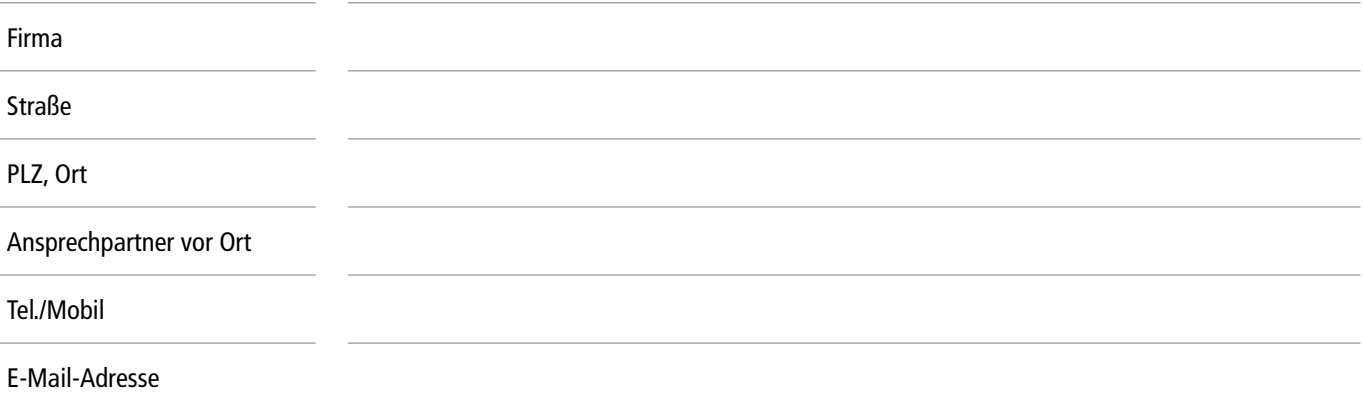

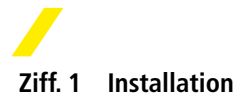

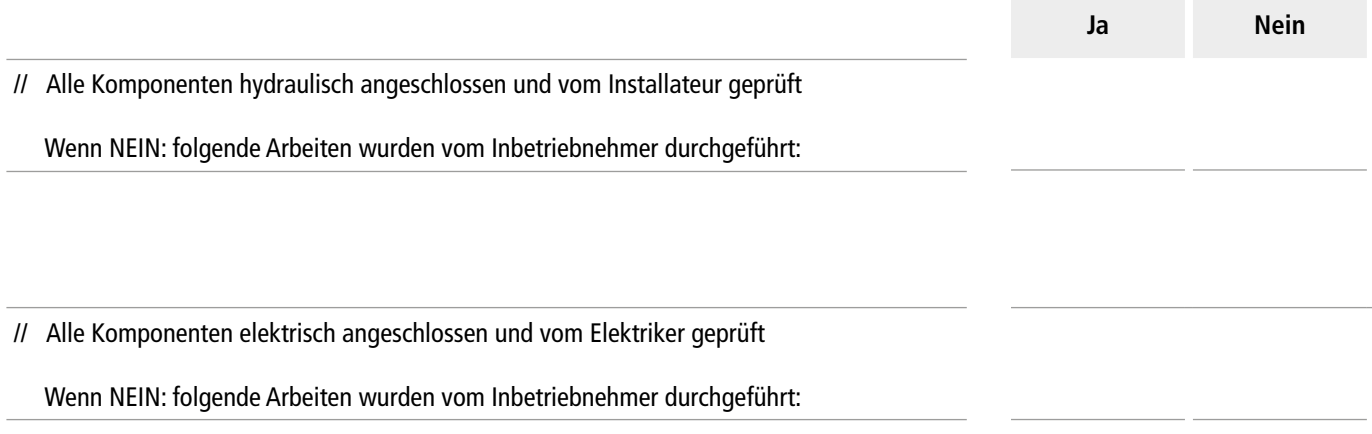

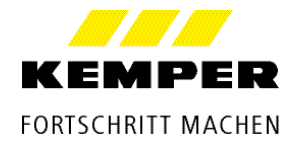

### **Ziff. 2 Inbetriebnahme**

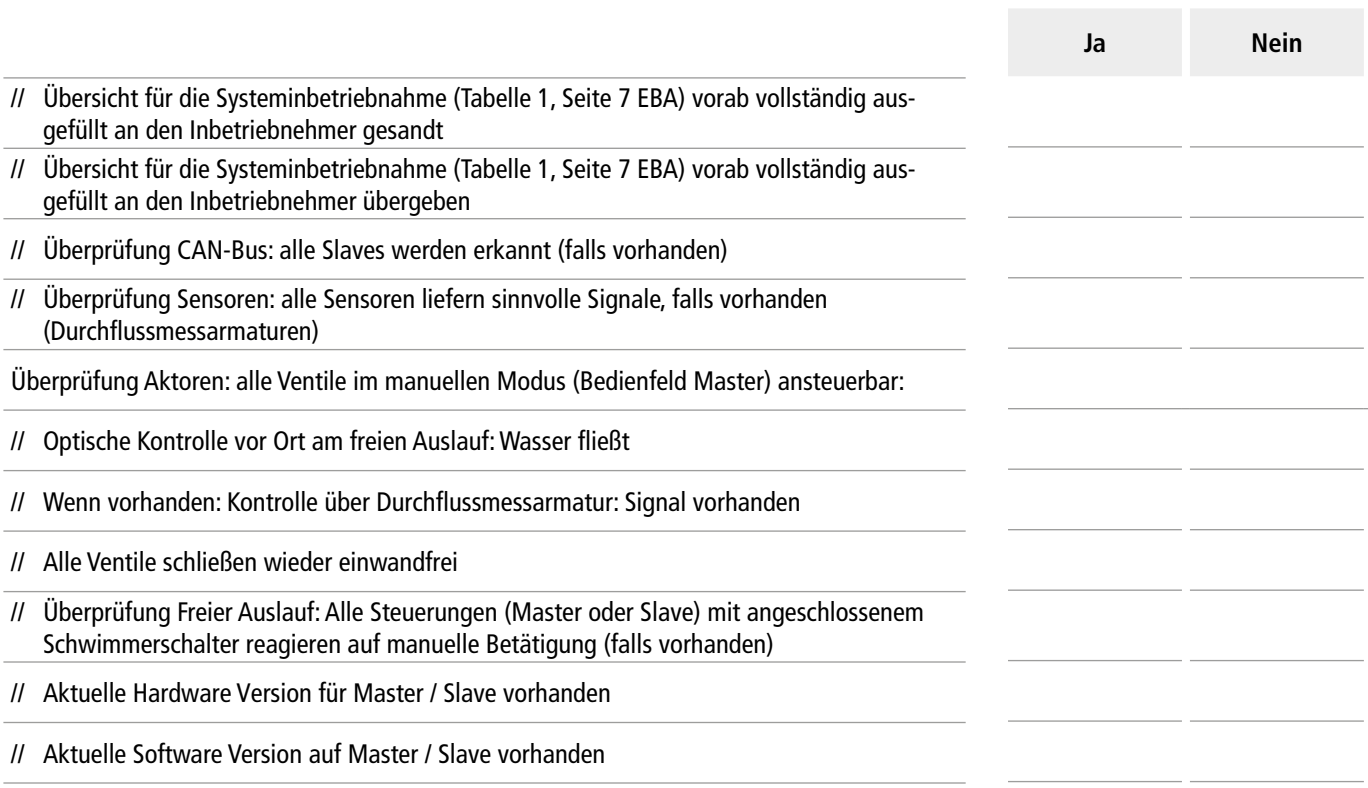

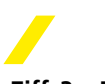

# **Ziff. 3 Parametrierung**

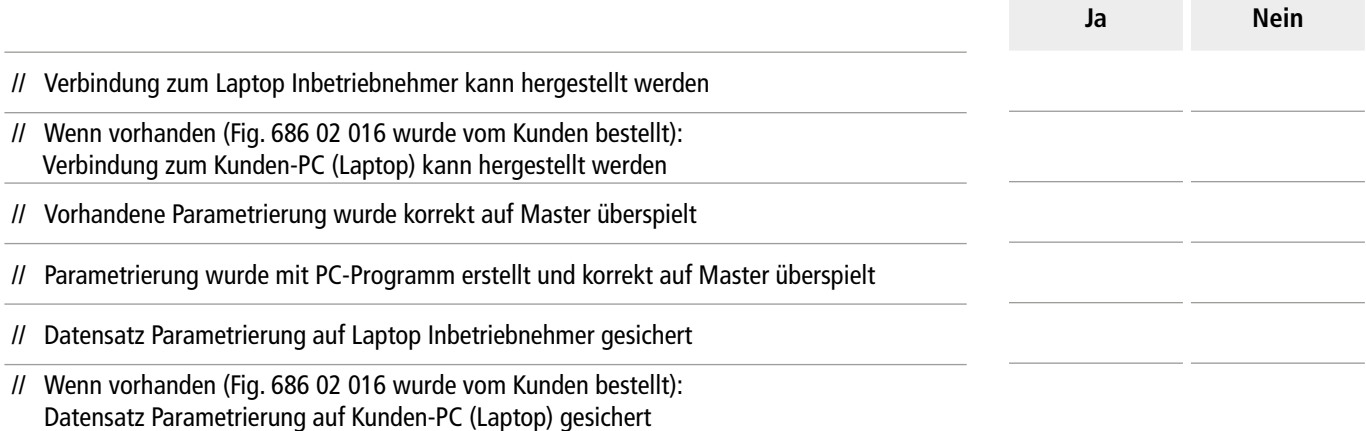

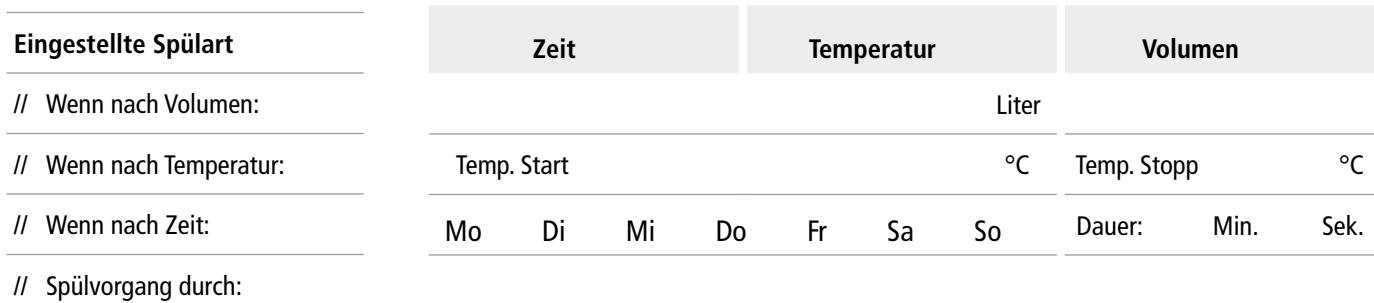

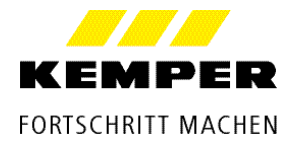

**Ziff. 4 Einweisung**

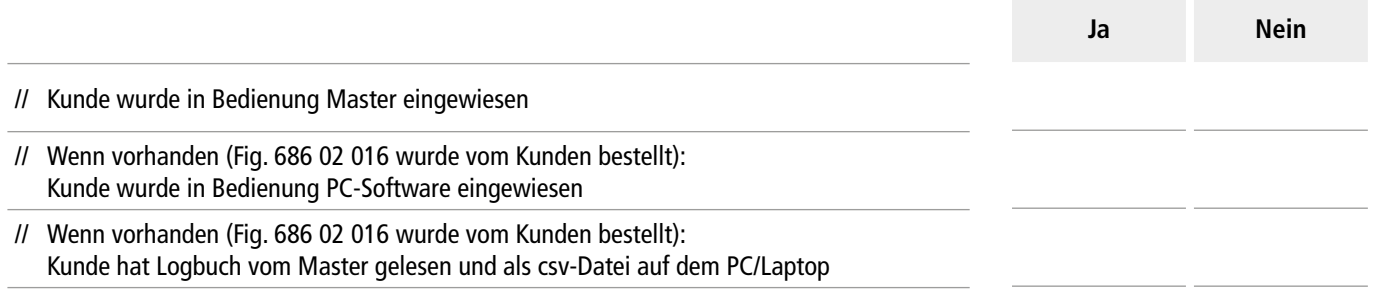

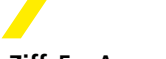

### **Ziff. 5 Anmerkungen**

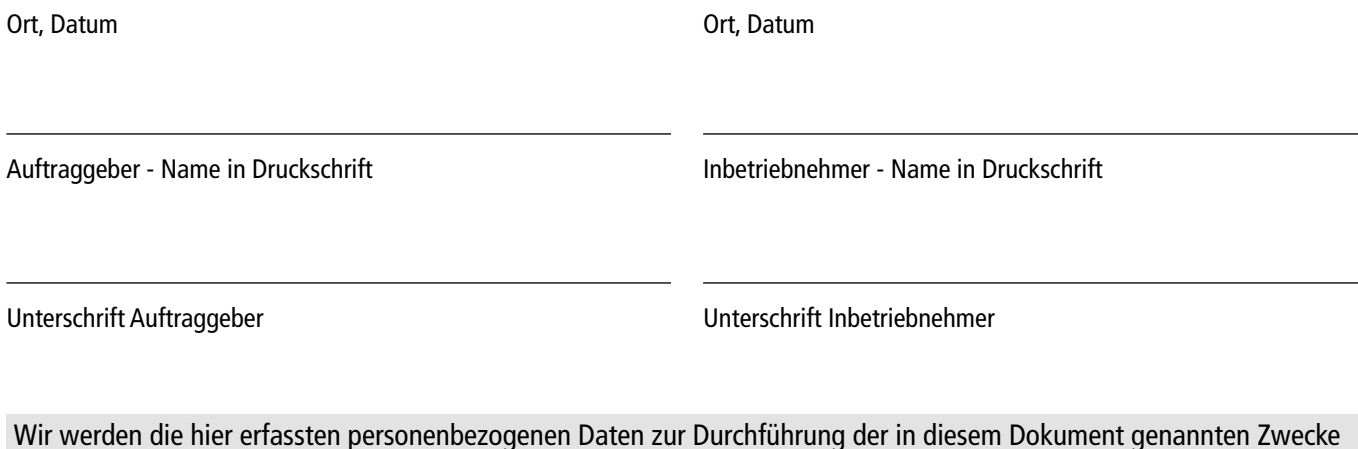

IBN-Protokoll KHS Mini-Systemsteuerung - Index (5) 10.2022

BN-Protokoll KHS Mini-Systemsteuerung - Index (5) 10.2022

[nen, auch zu Ihren Rechten als Betroffener, finden Sie auf unserer Homepage unter https://www.kemper-](https://www.kemper-group.com/de/meta-navigation/datenschutzhinweis/)group.com/de/ meta-navigation/datenschutzhinweis/. Als verantwortungsbewusstes Unternehmen nimmt Kemper den Schutz Ihrer personenbezogenen Daten und Ihre Rechte als Betroffener sehr ernst. Die Ihnen zustehenden Rechte können Sie ebenfalls jederzeit unter dem o.g. Link einsehen und

auf Wunsch wahrnehmen.

Gebr. Kemper GmbH + Co. KG | Harkortstraße 5 | D-57462 Olpe | Tel. +49 2761 891-0 | info@kemper-group.com | www.kemper-group.com